# IP коммутатор домофонных трубок Gate-Smart-Premiere модель Премьер-100 (IAC-PMUX) Паспорт 2020

### **1. Назначение**

IP коммутатор домофонных трубок Gate-Smart-Premiere модель Премьер-100 (IAC-PMUX) предназначен для интеграции IP-видеодомофонов в существующую домовую инфраструктуру, основанную на аналоговой связи между домофоном и телефонными трубками пользователей. Коммутатор домофонных трубок Gate-Smart-Premiere

модель Премьер-100 (IAC-PMUX) предназначен для сопряжения распространенных домофонных трубок VIZIT

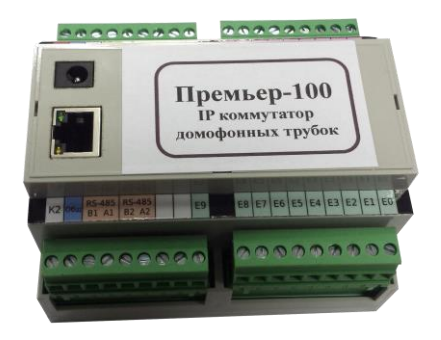

и ELTIS с современными IP-видеодомофонами DAHUA, 2N и BAS-IP. Благодаря использованию IP коммутатора обеспечивается возможность использования обычных домофонных трубок в составе современных цифровых домофонных систем с максимальным сохранением преимуществ IP домофонии и практичности традиционных аналоговых домофонных трубок. Это позволяет разворачивать на новых жилищных комплексах современные IP домофонные системы, в которых для начального этапа эксплуатации в качестве абонентского оборудования могут использоваться традиционные аналоговые домофонные трубки. С другой стороны, коммутатор позволяет интегрировать и использовать IP домофонию в уже существующей аналоговой домофонной сети с традиционными абонентскими домофонными трубками.

### **2. Характеристики**

Прибор обладает комплексом преимуществ, уникальных свойств и возможностей:

• встроенный коммутатор с возможностью подключения 100 домофонных трубок, а также возможность подключения двух внешних коммутаторов (БК-100) по 100 трубок (суммарно: до 300 домофонных трубок);

• логическое подключение до 15 IP вызывных панелей DAHUA к одному коммутатору;

• поддержка протокола SIP 2.0 с регистрацией домофонных трубок в SIP-сервере, обеспечением связи с пультом консьержа и внешних вызовов от SIP абонентов;

• поддержка сквозной (подъездной) и поэтажной (гостиничной) нумерация квартир;

• управление коммутатором через защищенный WEB интерфейс (HTTPS);

• качественная двусторонняя аудиосвязь с возможностью индивидуальной регулировки громкости каждого абонента;

• индивидуальная настройка громкости и мелодии вызова;

• возможность индивидуальной блокировки трубок (за неуплату и т.п.)

Краткие эксплуатационные характеристики модели Премьер-100 (IAC-PMUX):

- защита встроенного коммутатора трубок от электростатического разряда;
- удаленное обновления ПО, резервирования и восстановление настроек;
- диагностики состояния трубок и линий с автоматической компенсацией длинных линий;
- защита от зависания и возможность перезапуска при долгом отсутствии активности;
- пластиковый корпус, крепление на DIN-рейку, съемные коммутационные разъемы;
- рабочий диапазон температур: от -10 до +50°С;
- питание: +12В, 4Вт.

IP коммутатор домофонных трубок Gate-Smart-Premiere модель Премьер-100 (IAC-PMUX) Паспорт

#### **3. Схема подключения**

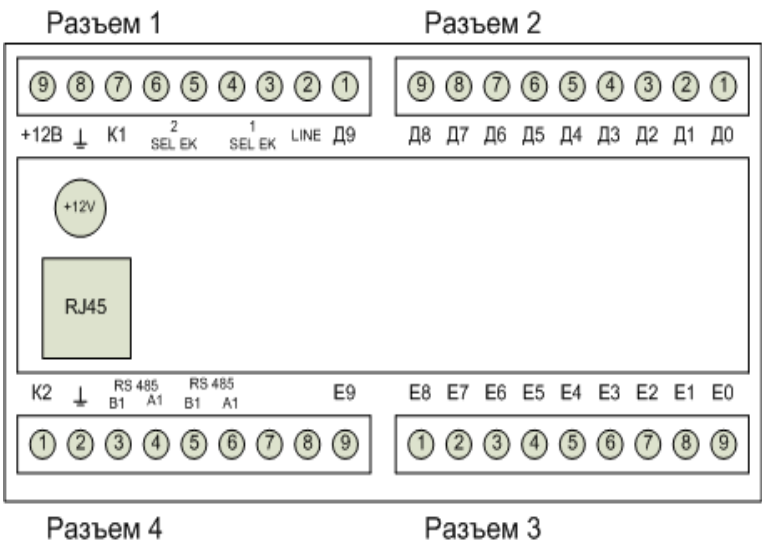

Рисунок 1. Прибор

Разъем 1 - для подключения двух внешних коммутаторов БК-100 и питания устройства.

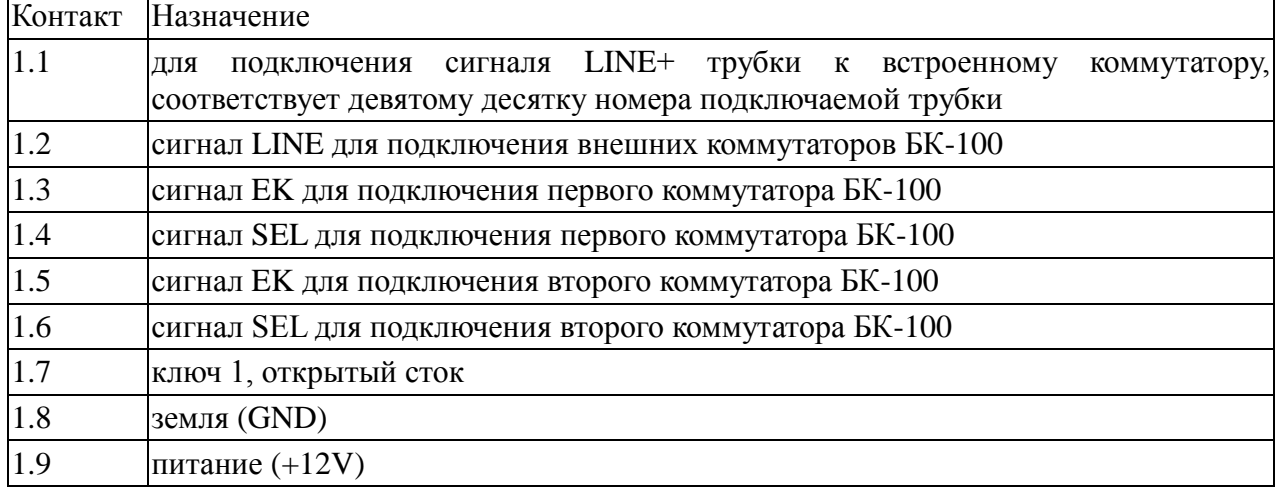

Разъемы 2, 3 - для подключения трубок к встроенному коммутатору

Разъем 2: Подключаются сигналы LINE+ трубок, номер контакта с 1 по 9 разъема соответствуют десяткам номеров подключаемых трубок с 0 по 8 соответственно.

Разъем 3: Подключаются сигналы LINE- трубок, номер контакта с 9 по 1 разъема соответствуют единицам номеров подключаемых трубок с 0 по 8 соответственно. Разъем 4:

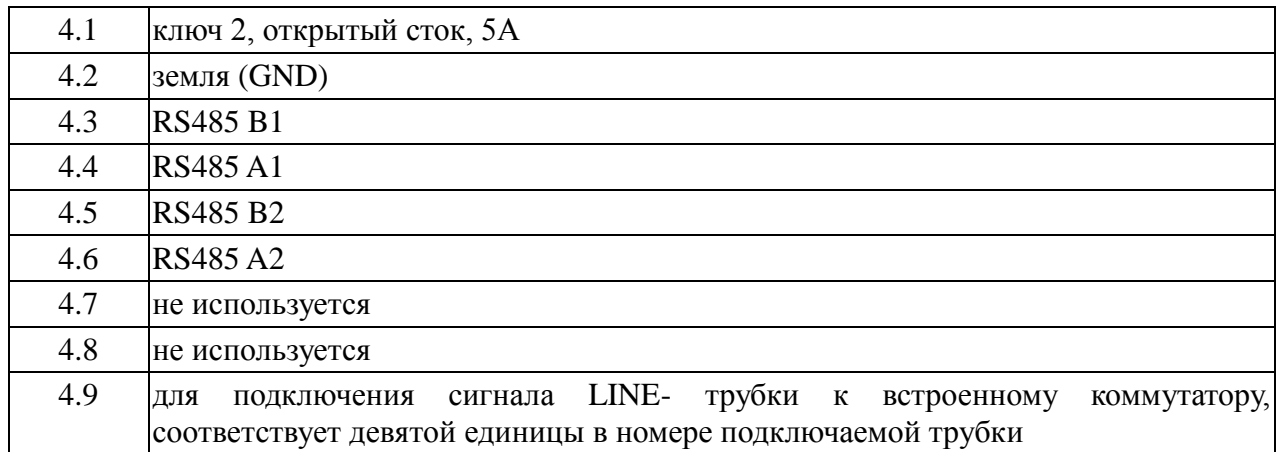

IP коммутатор домофонных трубок Gate-Smart-Premiere модель Премьер-100 (IAC-PMUX) Паспорт

На верхней части корпуса прибора имеются разъем RJ45, для подключения прибора к сети Ethernet, и разъем для подключения питания.

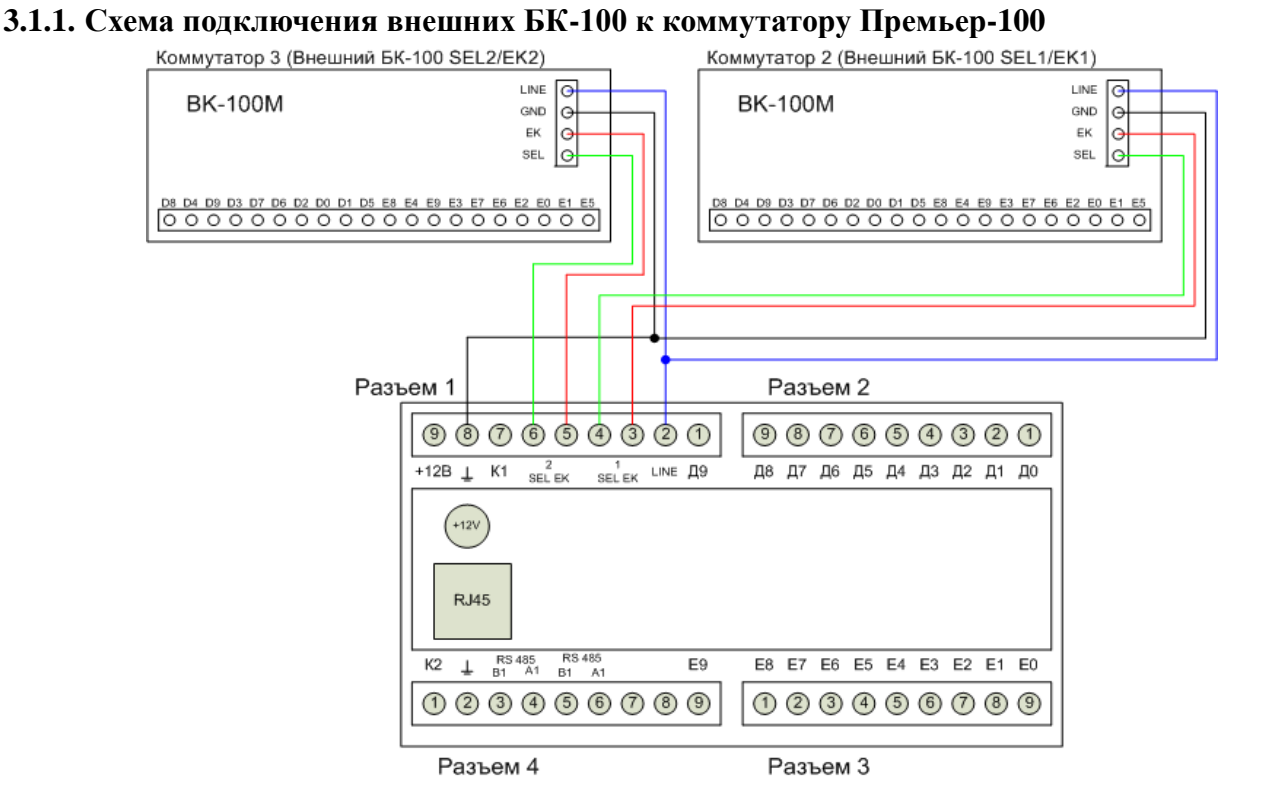

Рисунок 2. Схема подключения внешних БК-100 к коммутатору Премьер-100 (IAC-PMUX). **3.1.2. Пример подключения трубки с номером 25 к встроенному коммутатору устройства**

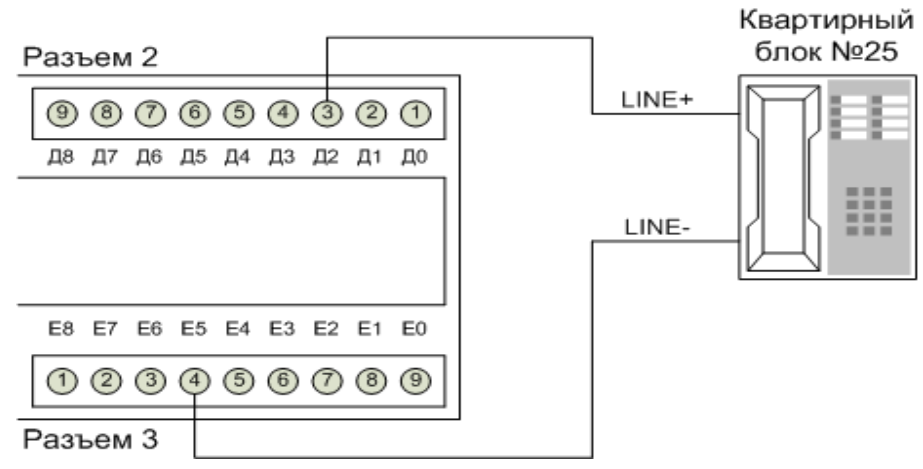

Рисунок 3. Пример подключения трубки домофона для квартиры №25.

#### **4. Функционирование прибора**

После включения питания в течение 2х минут обеспечивается начальная загрузка и запуск ПО коммутатора. После окончания начальной загрузки становится доступен Web-интерфейс прибора. Для доступа к Web-интерфейсу необходимо запустить браузер и ввести в адресной строке IP-адрес прибора (IP-адрес по умолчанию указан на задней стенке прибора). Если прибор настроен верно, то он сразу перейдет в режим регистрации квартир. Режим регистрации занимает несколько минут, в зависимости от количества подключенных домофонов и квартир. За ходом регистрации можно наблюдать на вкладке "Статус" Webинтерфейса. После завершения регистрации квартир прибор готов к использованию.

IP коммутатор домофонных трубок Gate-Smart-Premiere модель Премьер-100 (IAC-PMUX)

Для корректной работы прибора необходимо настроить параметры используемых домофонов.

В разделе "Домофоны" для каждого домофона необходимо задать: режим работы, IP-адрес домофона, порты регистрации и речевых данных, количество портов на помещение, используемые коммутаторы и номера трубок, подключенных к этим коммутаторам, нужно ли выполнять регистрацию в VTS. Также нужно задать параметры необходимые для открытия двери: порт, Random и Password. Параметры "Random" и "Password" уникальны для каждого домофона (см. раздел получение параметров «Random» и «Password»). Рекомендуется получить данные параметры для блока перед его установкой и сохранить их для последующего использования. Также необходимо настроить и сами домофоны, задав необходимые параметры и создав в них записи для подключаемых квартир.

Если в сети используются sip сервер и sip домофоны, необходимо настроить параметры sip сервера на вкладке "SIP". В этом случае задавать параметры sip домофонов на вкладке "Домофоны" не нужно.

На вкладке "Коммутаторы" можно настроить параметры как коммутаторов в целом, так и любой конкретной квартиры, подключенной к данном коммутатору.

На вкладке "Уровни" задаются значения служебных параметров. Не следуют изменять данные значения, если вы не уверены в своих действиях.

На вкладке "Статус" можно посмотреть статус всех включенных и настроенных квартир.

На вкладке "Логи", при необходимости, можно просмотреть лог работы прибора.

Прибор обладает функцией вызова консьержа (при работе в sip режиме), обеспечивая пользователю возможность совершить звонок на пульт консьержа с помощью стандартной трубки (смотри раздел 2.1).

**Все необходимые настройки описаны в Руководстве пользователя на изделие.** 

## **5. Сброс IP-адреса прибора**

Для восстановления IP-адреса по умолчанию нужно снять прибор с DIN-рейки и, не отключая питания, нажать на кнопку сброса через отверстие, расположенное на задней крышке. Удержание кнопки сброса в нажатом состоянии в течении примерно 5 секунд приведет к сбросу настроек IP-адреса в начальное состояние и перезагрузке встроенного программного обеспечения. Данные о начальном IP-адресе можно найти на задней крышке рядом с отверстием для сброса.

**ВАЖНО!** Заводские настройки IP-адреса могут отличаться от настроек рабочей сети, в результате чего прибор может выйти из зоны видимости компьютера, с которого предполагается изменить эти настройки. Для того, чтобы изменить IP-адрес прибора, необходимо временно назначить управляющему компьютеру IP-адрес из той же подсети, что и прибор.

**ВАЖНО!** Заводские настройки могут конфликтовать с IP-адресами текущей сети, в результате чего может потребоваться выделенное подключение прибора к управляющему компьютеру. Прежде чем сбрасывать настройки, убедитесь, что в сети управляющего контроллера нет узлов с таким же адресом, как заводской адрес прибора по умолчанию. Если в сети планируется использовать несколько одинаковых приборов, то не стоит сбрасывать настройки всем сразу.

#### **6. Монтаж и подключение коммутатора.**

Основные требования к монтажу:

а) установка прибора и прокладка коммуникационных кабелей должны быть на расстоянии не менее 1м от силовых линий и источников сильных электромагнитных излучений;

б) место установки прибора должно быть защищено от влаги и атмосферных осадков. Перед включением, в случае внесения прибора из холода в теплое помещение, коммутатор необходимо выдержать не менее двух часов при комнатной температуре.

IP коммутатор домофонных трубок Gate-Smart-Premiere модель Премьер-100 (IAC-PMUX)

#### **7. Гарантийные обязательства**

Производитель гарантирует соответствие изделия IP коммутатор домофонных трубок Gate-Smart-Premiere модель Премьер-100 (IAC-PMUX) ТУ, требованиям безопасности и электромагнитной совместимости при соблюдении Покупателем правил транспортирования, хранения, монтажа и эксплуатации изделия. Гарантийный срок эксплуатации изделия составляет 12 месяцев с даты продажи, если иное не было оговорено в договоре поставки. Гарантийный ремонт производится в мастерской Производителя. Фирма - изготовитель имеет право вносить в конструкцию изделия изменения, не влияющие на основные технические параметры и надежность изделия.

Кроме гарантий, указанных выше, Производитель не предоставляет никаких других гарантий относительно совместимости данного изделия с изделиями, произведенными другими изготовителями, а также гарантий годности изделия для целей, не предусмотренных эксплуатационной документацией на данное изделие.

В максимальной степени, допустимой действующим законодательством, Производитель не несет ответственности ни за какие прямые или косвенные убытки Покупателя, включая убытки от потерь прибыли и информации, убытки от простоя, упущенную выгоду и другие убытки, связанные с использованием или невозможностью использования изделия, в том числе из-за возможных ошибок и сбоев в работе программного обеспечения системы.

Гарантия не распространяется на изделия, имеющие механические повреждения, следы постороннего вмешательства или ремонта, а также имеющие повреждения и неисправности, вызванные неправильным подключением и эксплуатацией, несоблюдением требований данного руководства, действием непреодолимой силы (стихийных бедствий, вандализма и т.д.) или сторонних обстоятельств (скачков напряжения электропитания, электрических разрядов, попадания внутрь жидкостей, инородных предметов и т.д.).

> Производитель: ООО «Равелин Лтд.» www.ravelinspb.ru